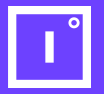

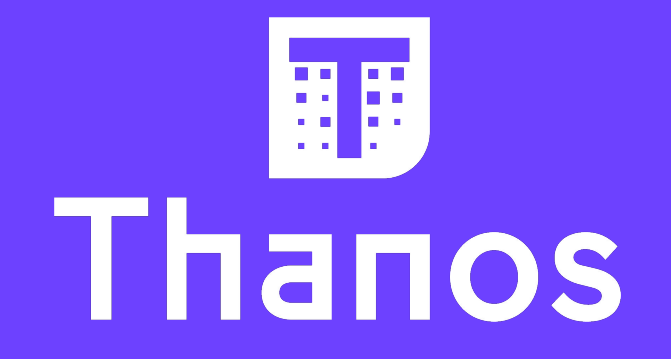

Global, durable Prometheus monitoring

Fabian Reinartz  $\mathbf{\Omega}$  fabxc

Bartek Plotka Bwplotka  $\bigcirc$  Bplotka

# **Prometheus 2.X**

- Reliable operational model
- Powerful query language
- Scraping capabilities beyond the casual usage
- Local metric storage

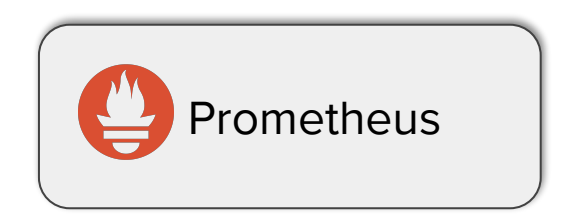

### **Prometheus at Scale**

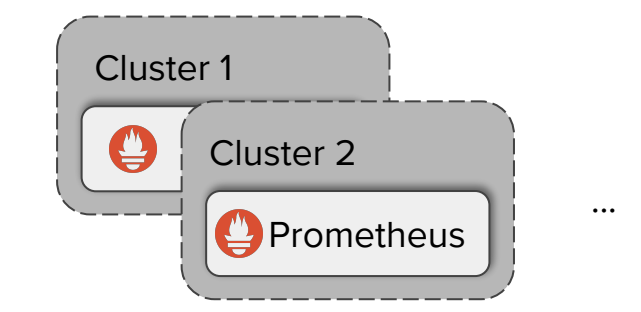

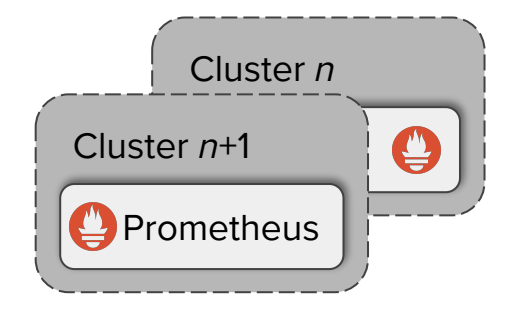

## **Problem: Global View**

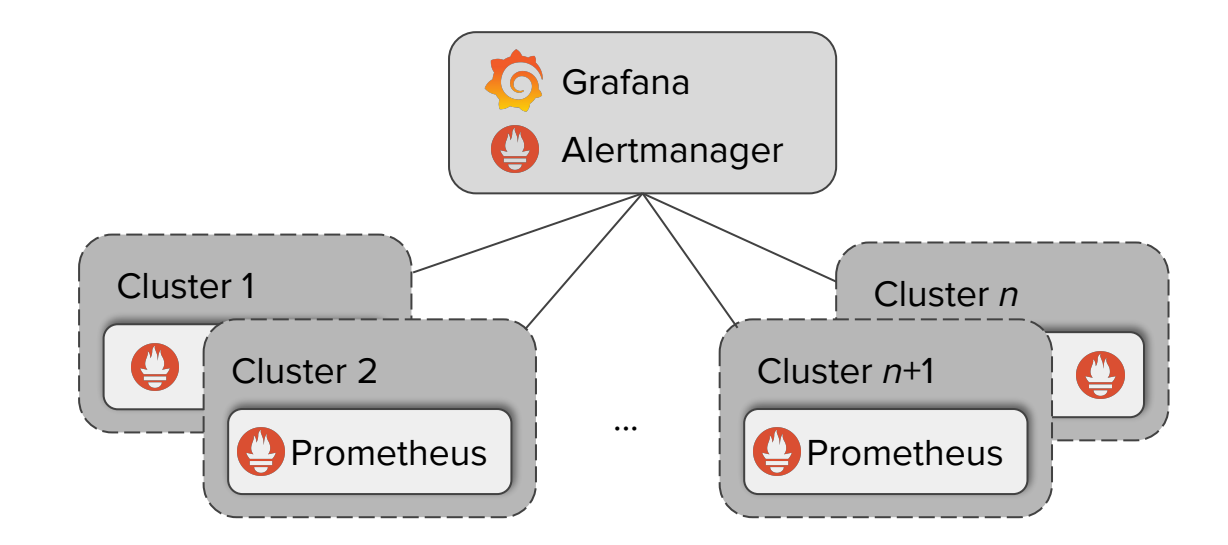

## **Problem: Global View**

sum(rate(go\_memstats\_alloc\_bytes\_total[1m])) by (env, cluster, job) **?**

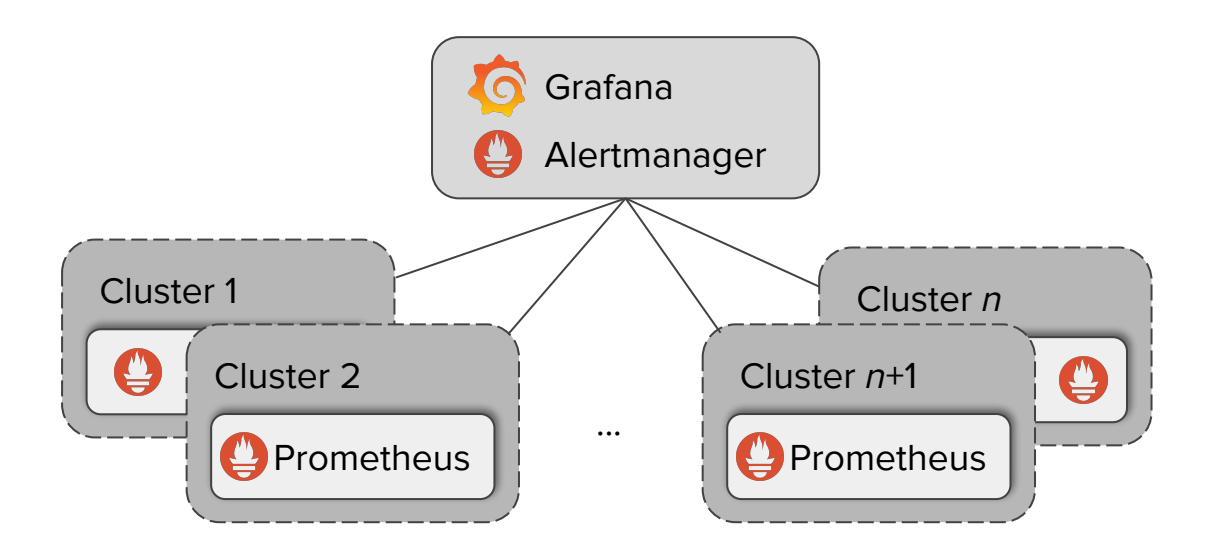

## **Problem: Global View**

sum(go\_memstats\_alloc\_bytes\_total::rate1m) by (env, cluster, job)  $\sqrt{ }$ 

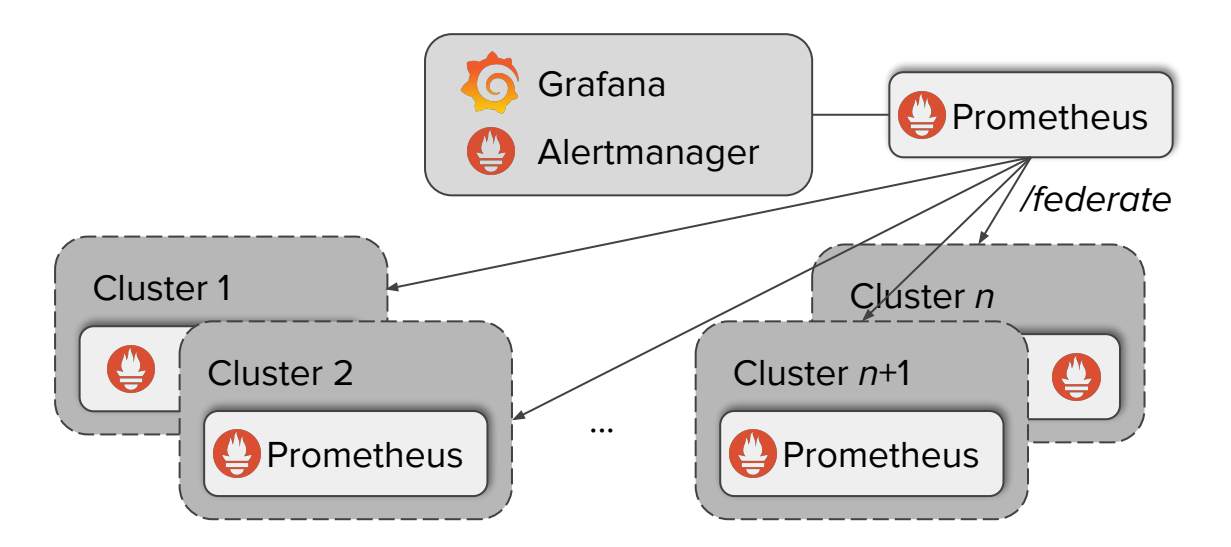

# **Problem: High Availability**

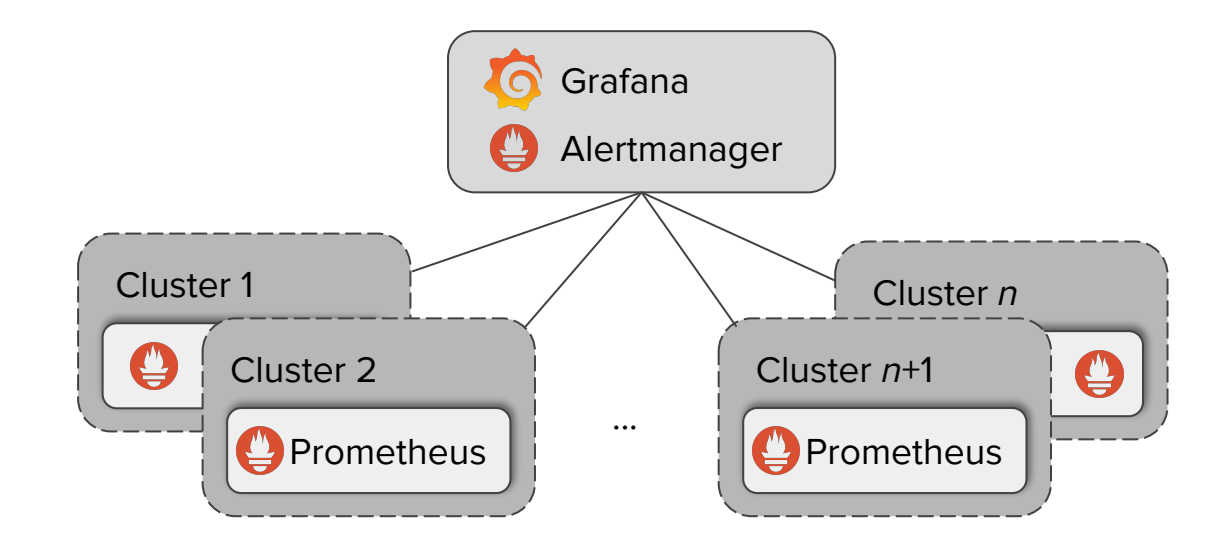

# **Problem: High Availability**

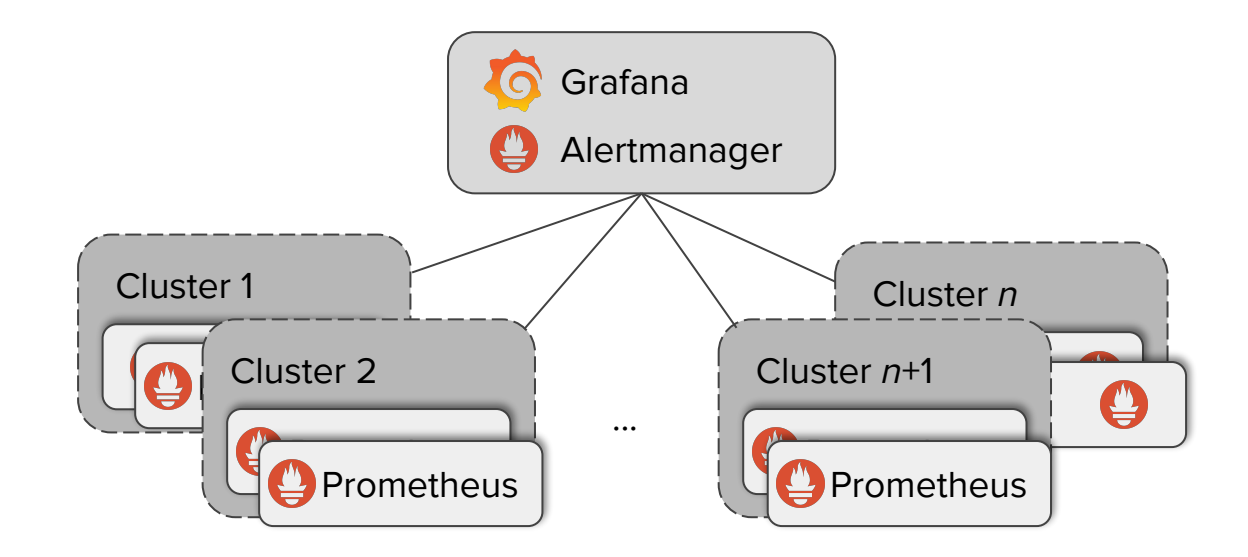

# **Problem: High Availability**

"Which replica to use?"

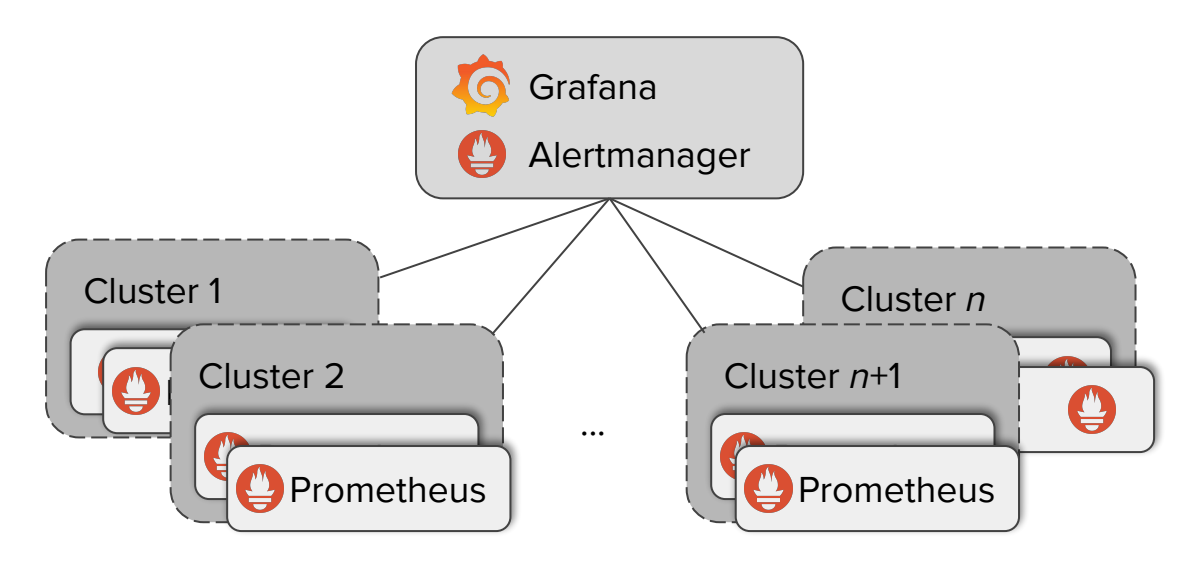

#### **Problem: Metric retention** $\begin{array}{|c|c|} \hline \quad \quad & \quad \quad & \quad \quad & \quad \quad \\ \hline \quad \quad & \quad \quad & \quad \quad & \quad \quad \\ \hline \quad \quad & \quad \quad & \quad \quad & \quad \quad \\ \hline \end{array}$

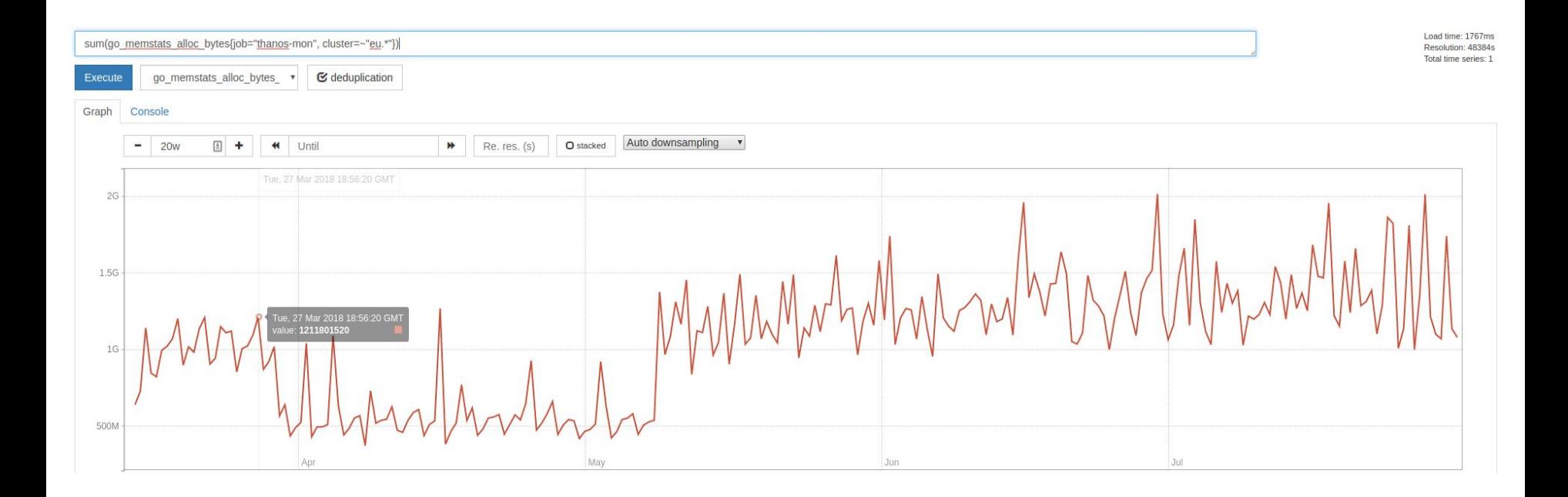

## **Problem: Metric retention**

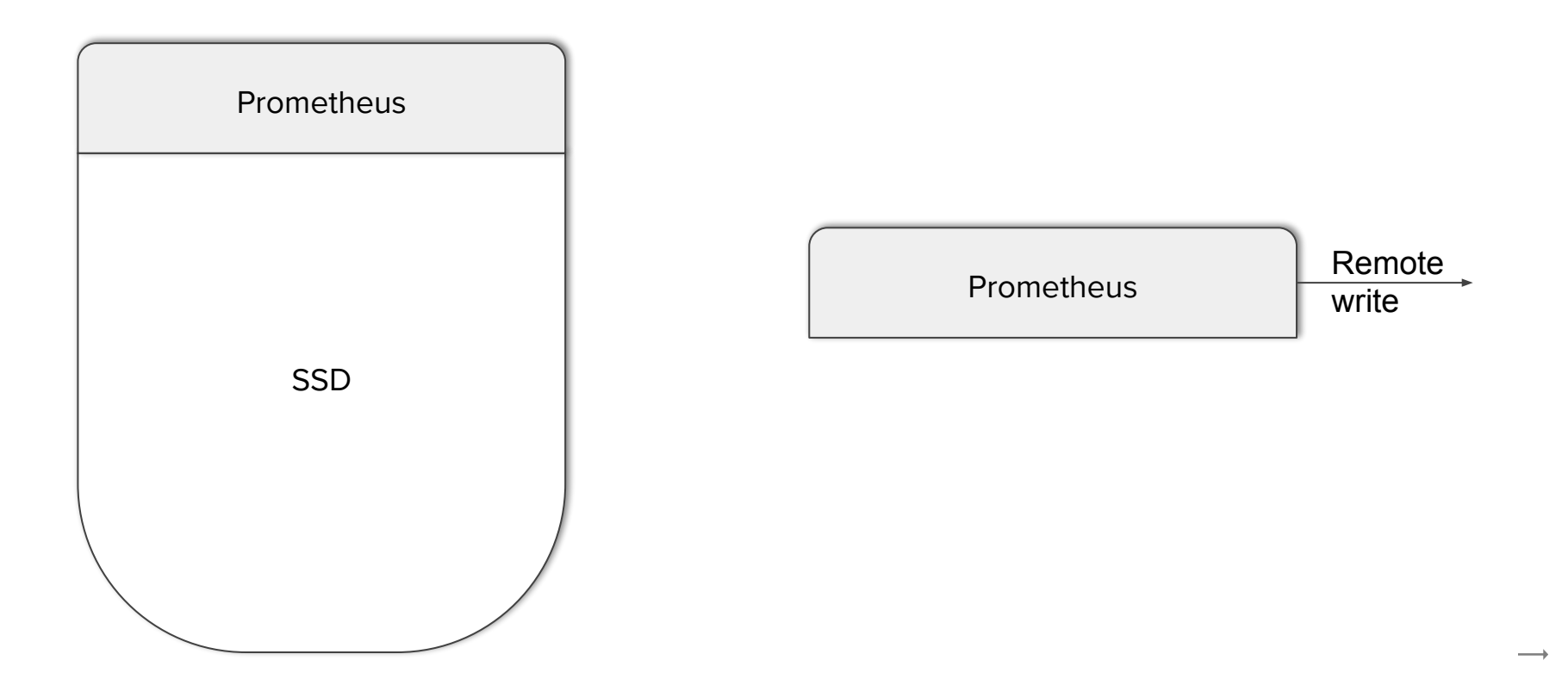

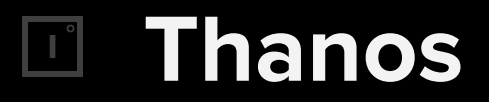

#### Goals

- Have a global view
- Have a HA in place
- Increase retention

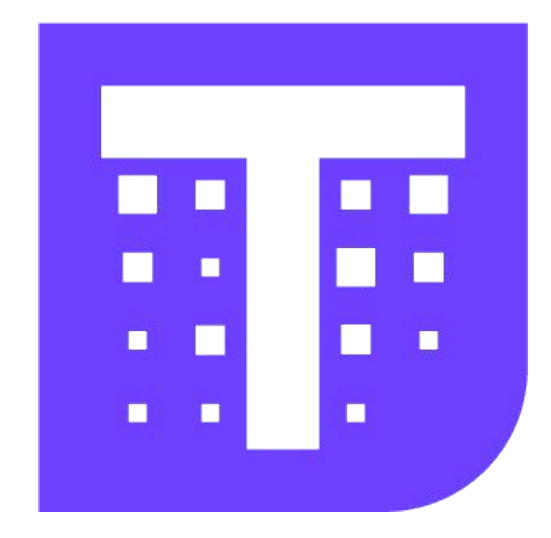

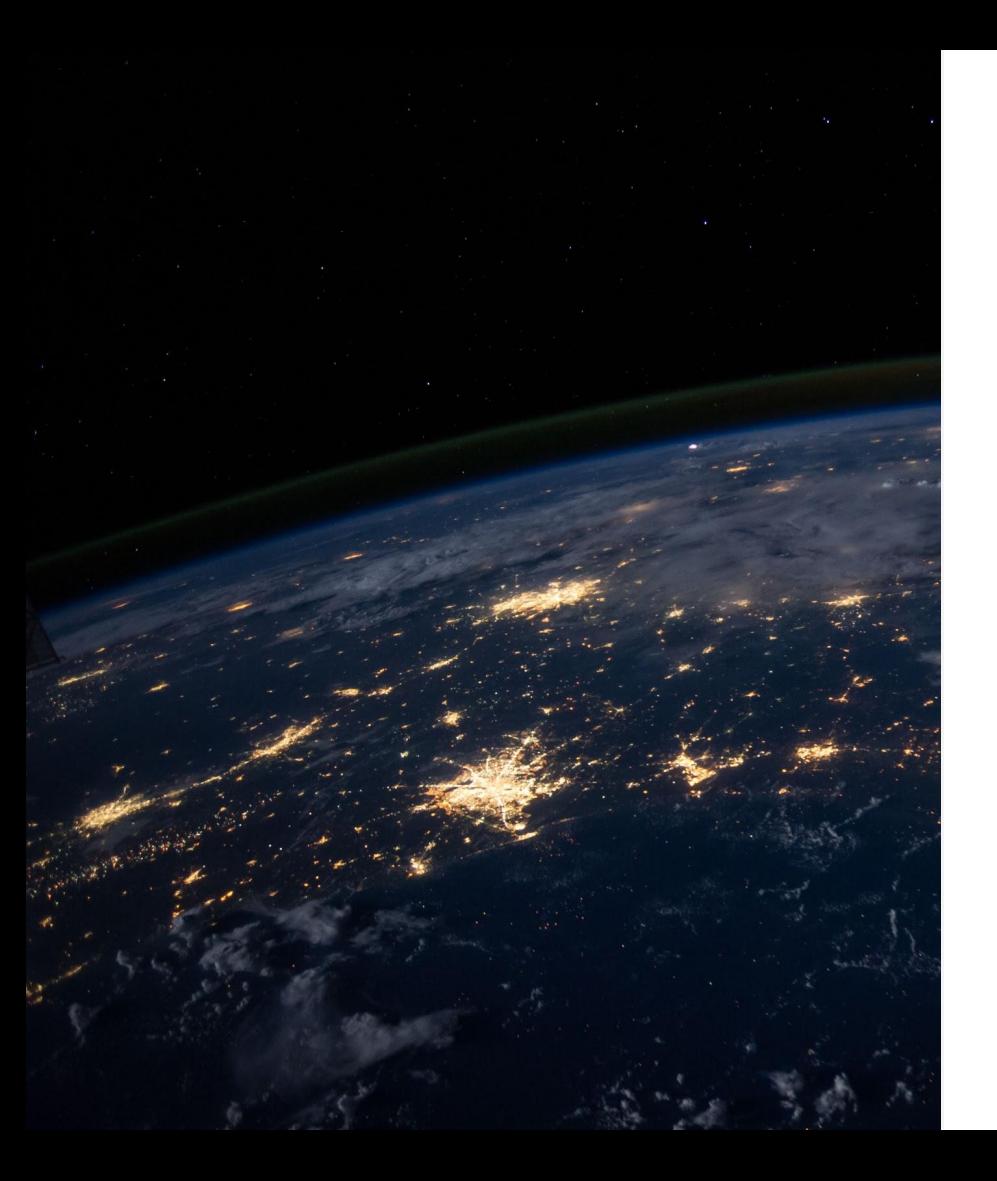

### **Global View**

### See everything from a single place!

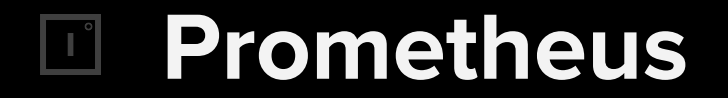

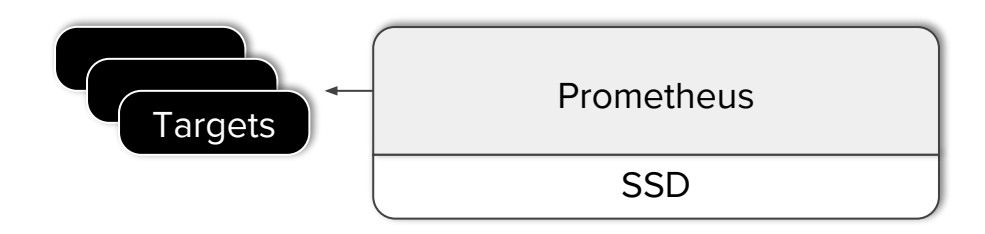

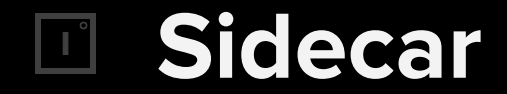

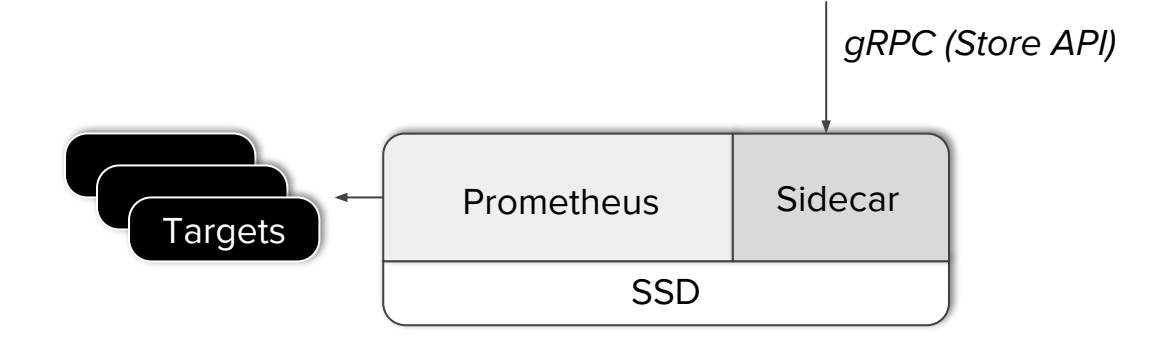

 $\longrightarrow$ 

## **Store API**

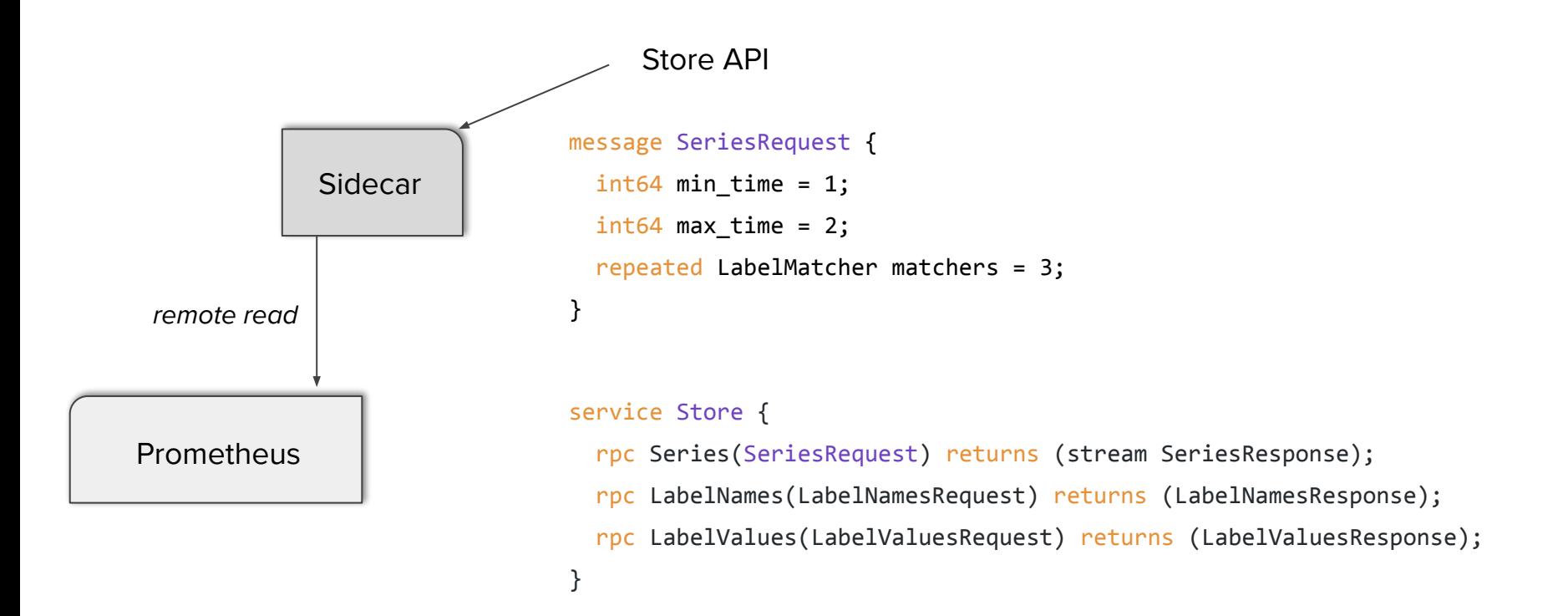

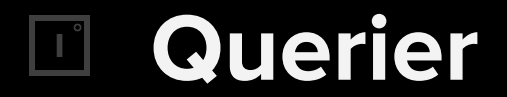

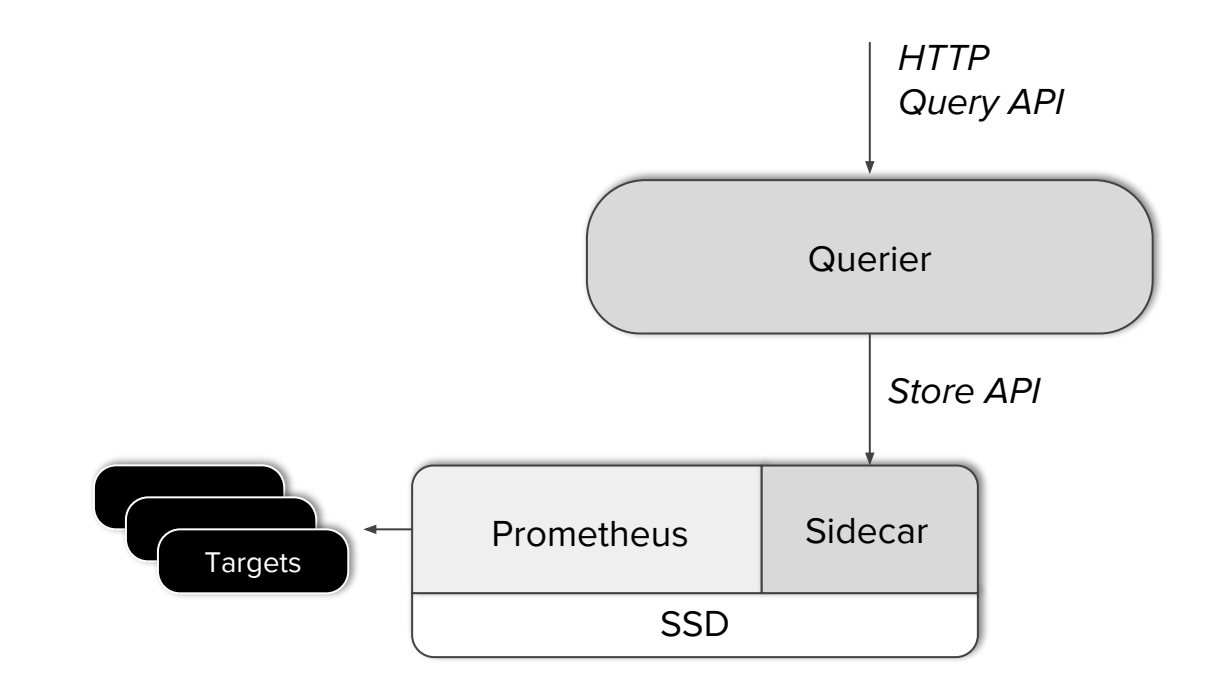

### **Global View**

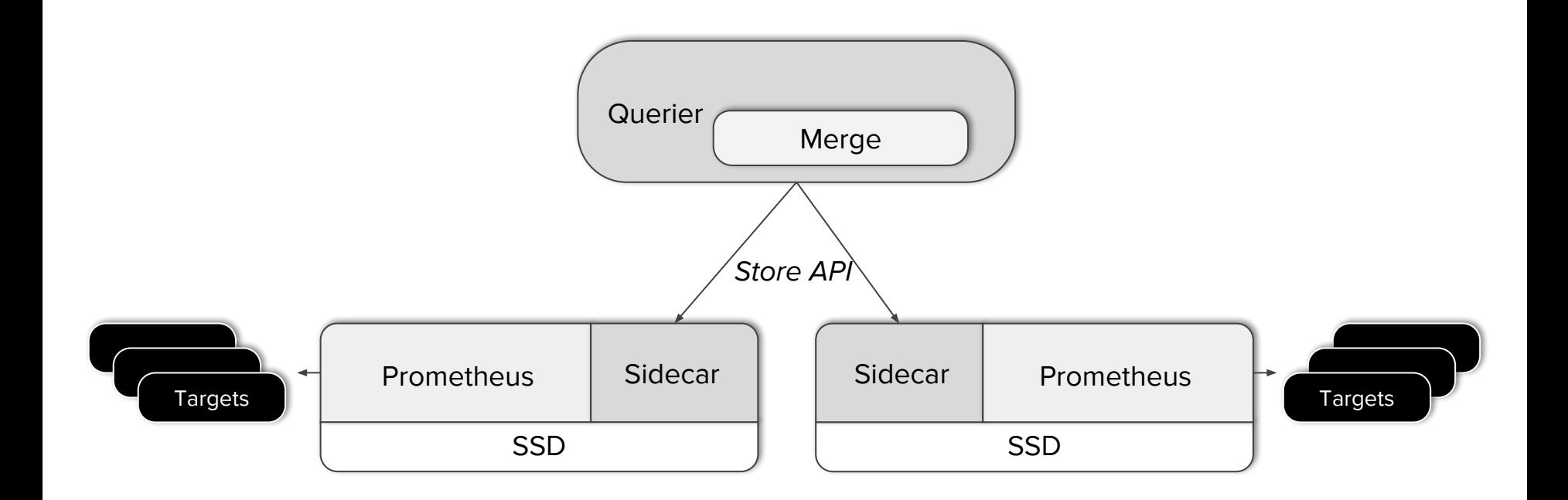

# **Global View + Availability**

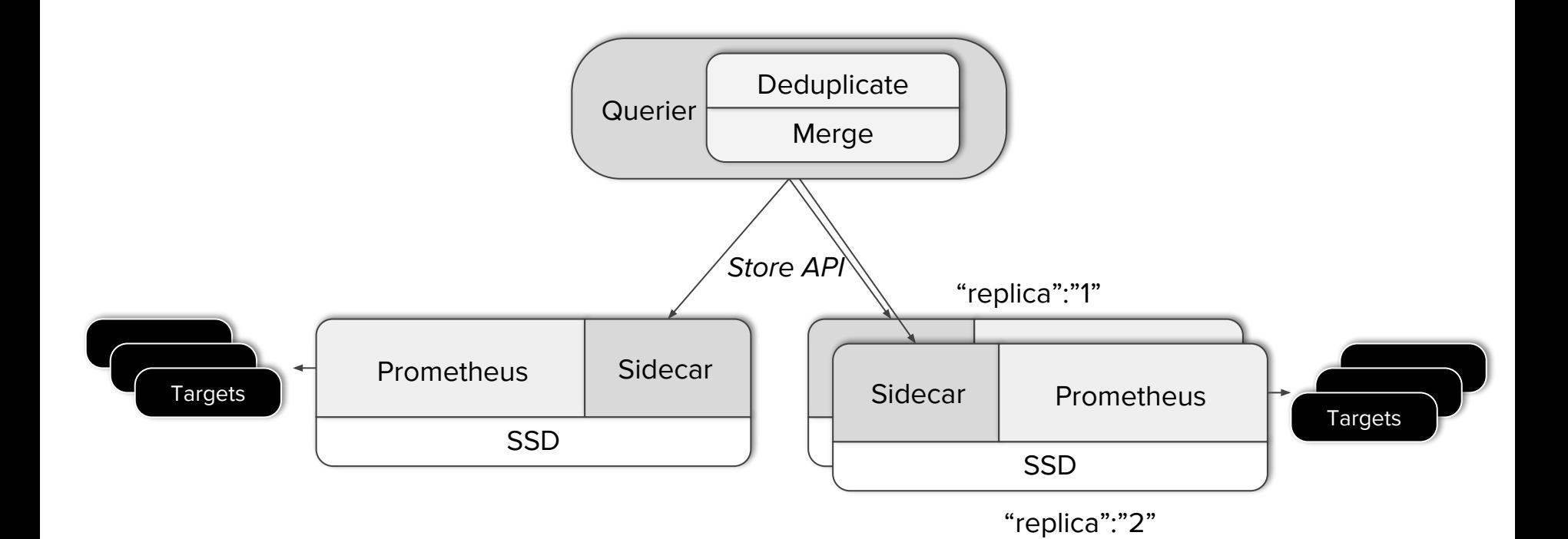

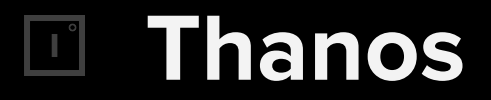

Goals

- Have a global view  $\checkmark$
- Have a HA in place **✓**

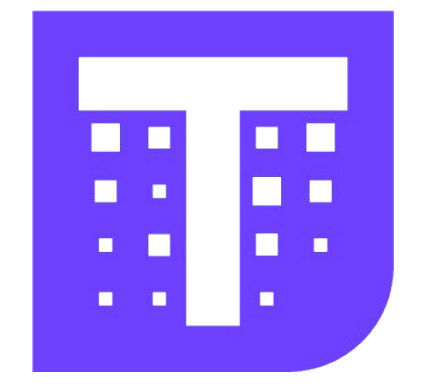

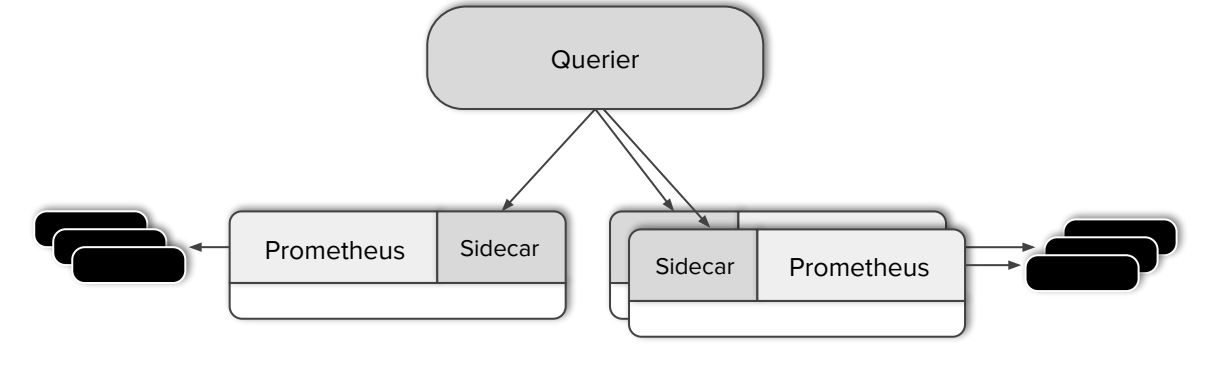

### **Historical Metrics**

 $\boxed{\phantom{a} \phantom{a} }$ 

What exactly happened X months ago?

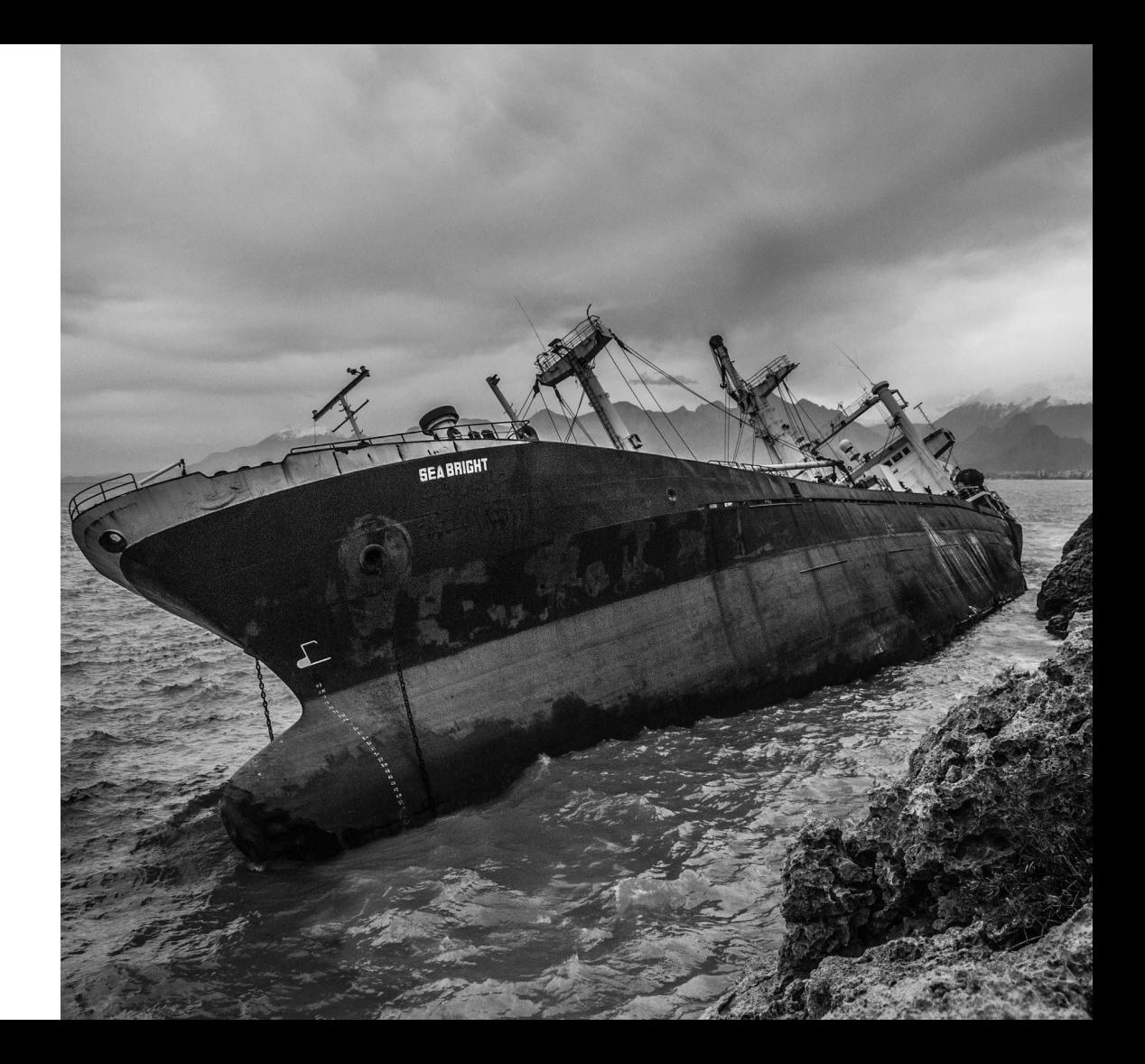

# **TSDB Layout**

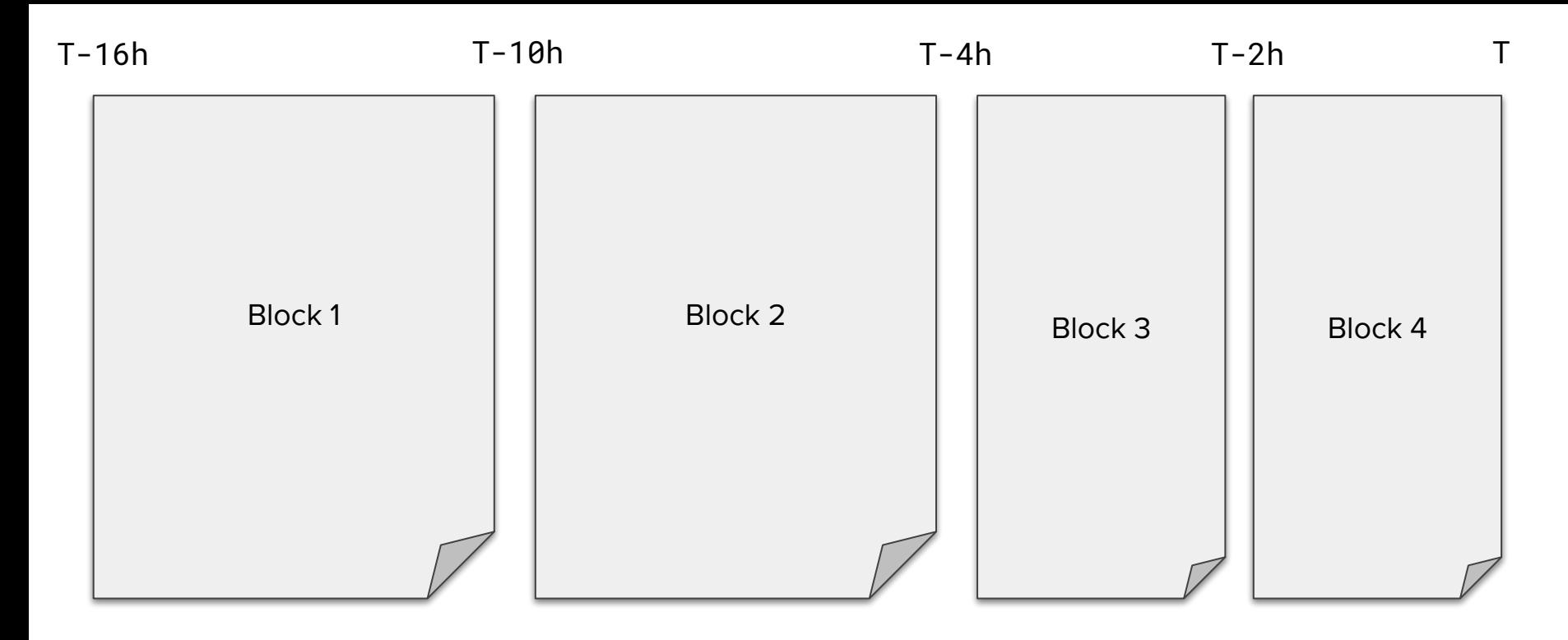

### **TSDB Layout**

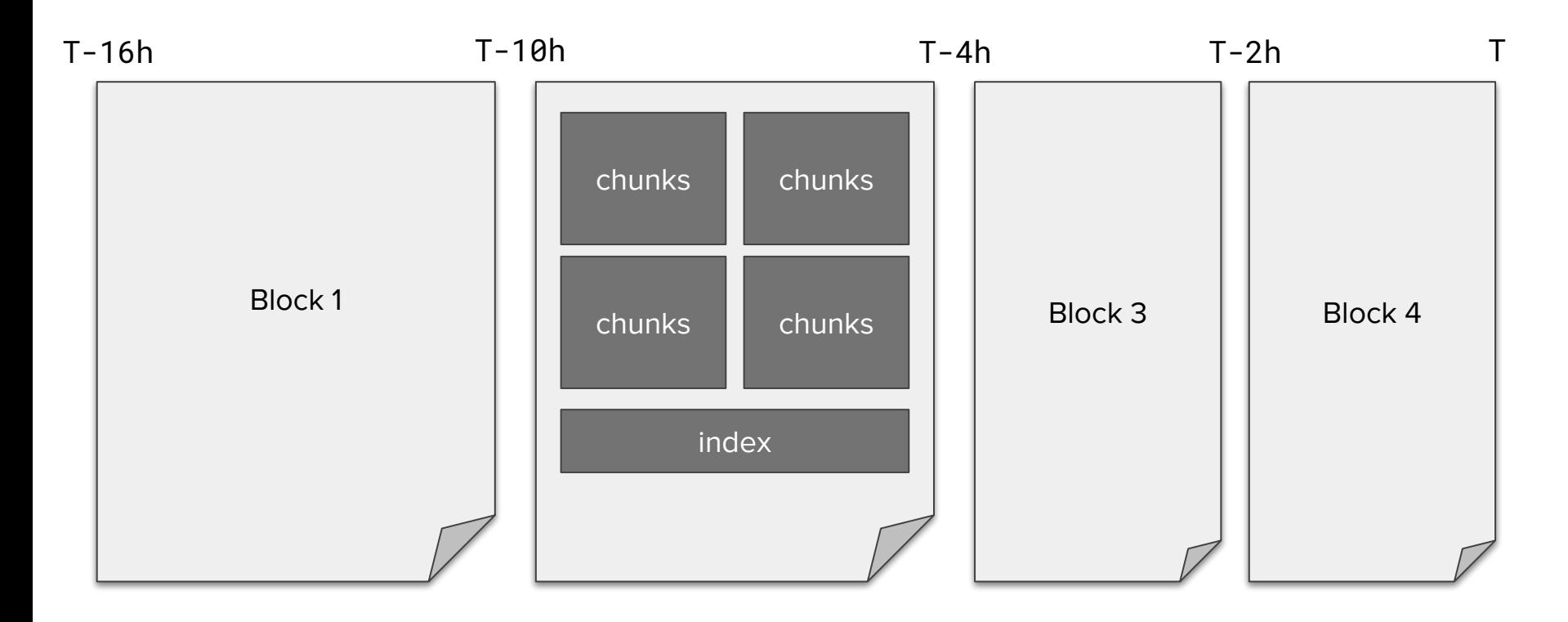

### **Data saving**

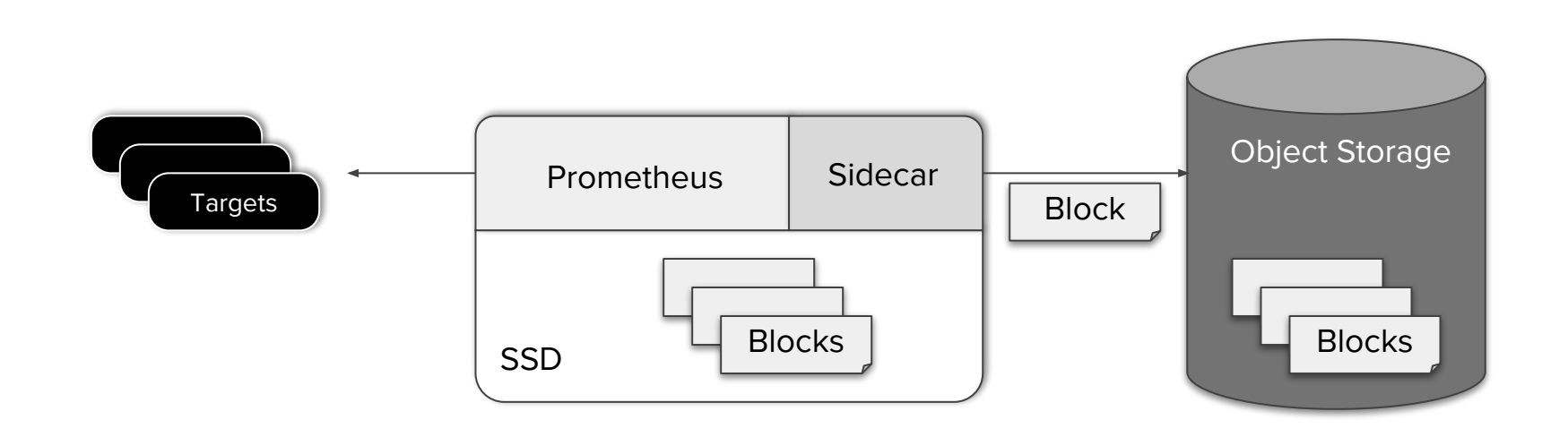

## **Data saving**

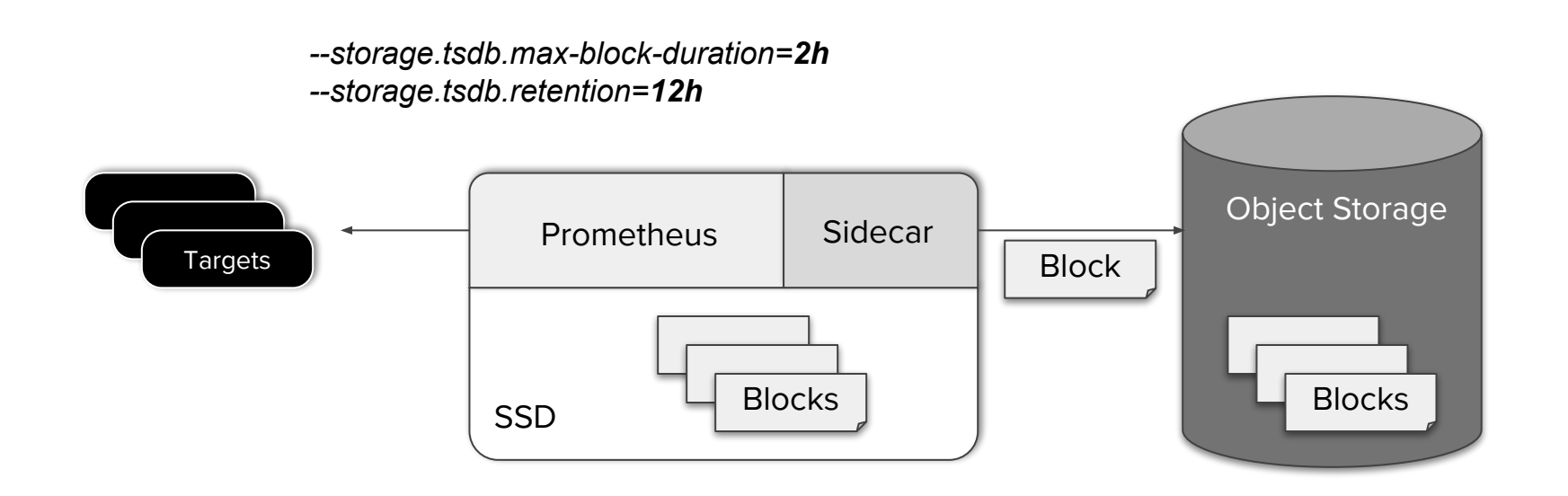

## **Store Gateway**

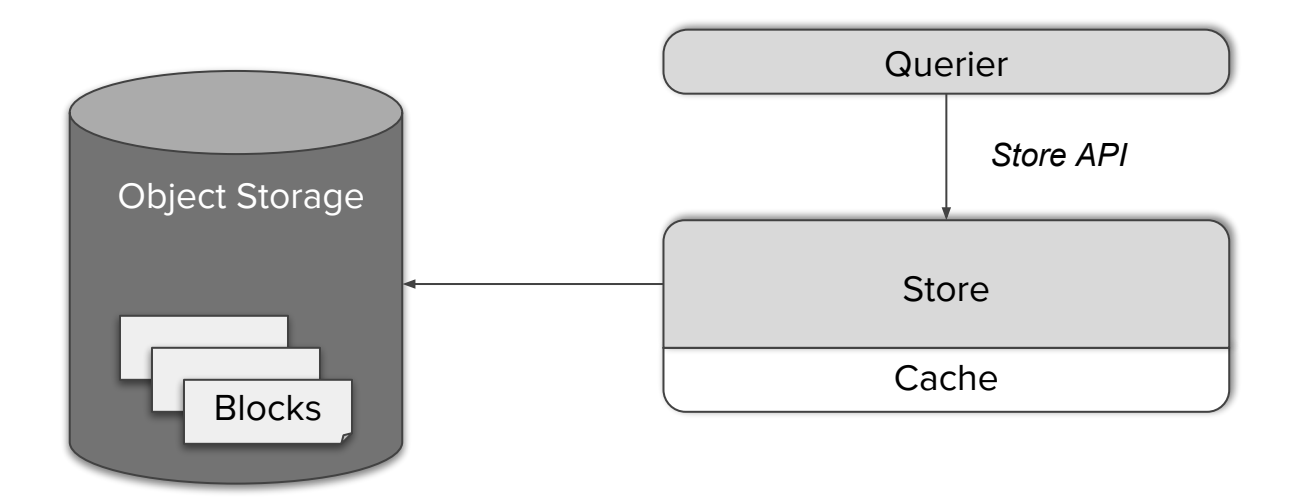

### **Thanos**

#### Goals

- Have a global view √
- Have a HA in place  $\checkmark$
- Increase retention **✓**

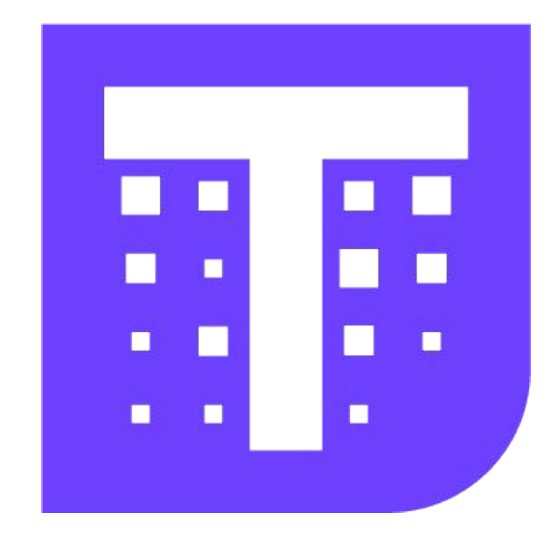

### **Prometheus**

#### **P**rometheus

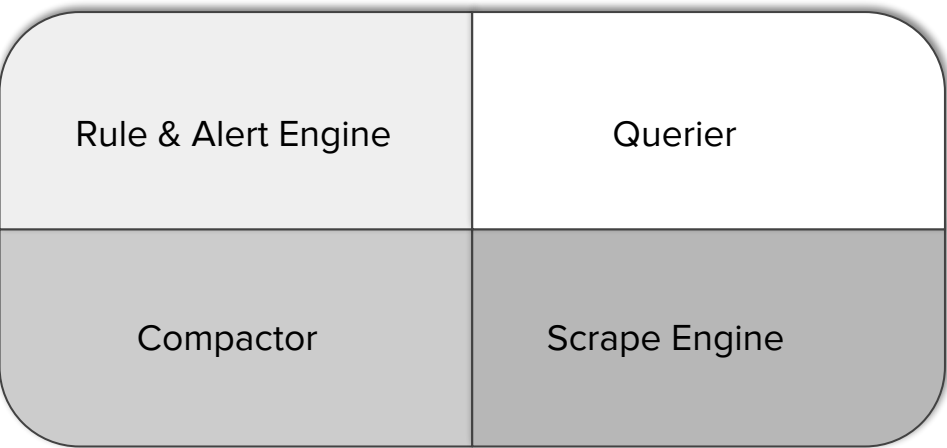

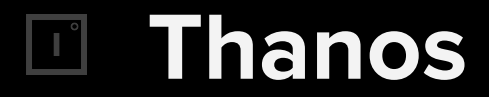

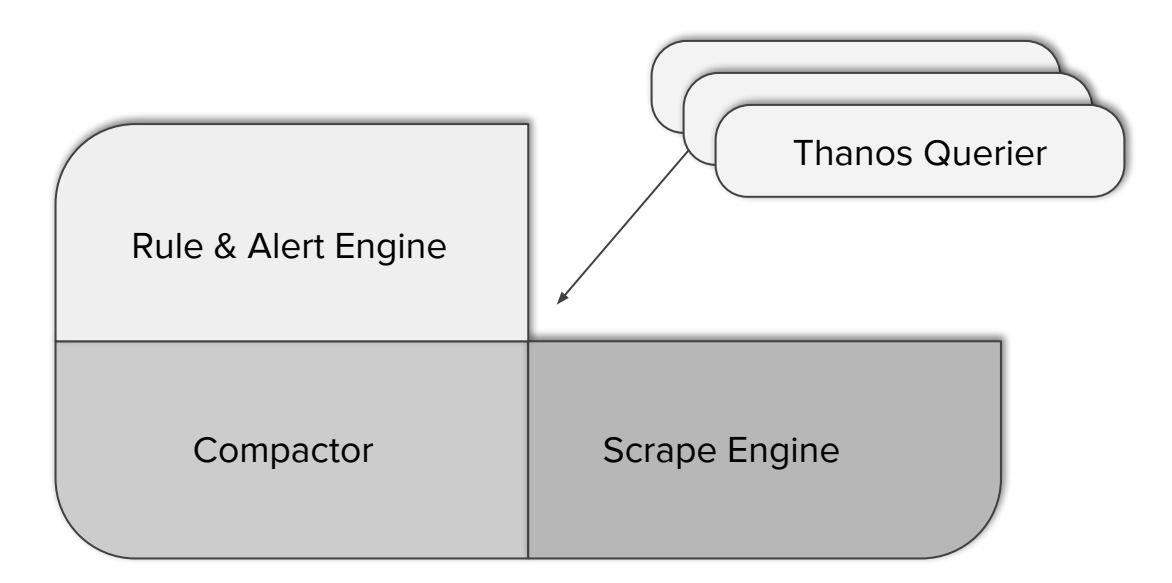

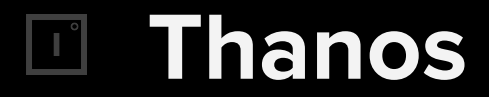

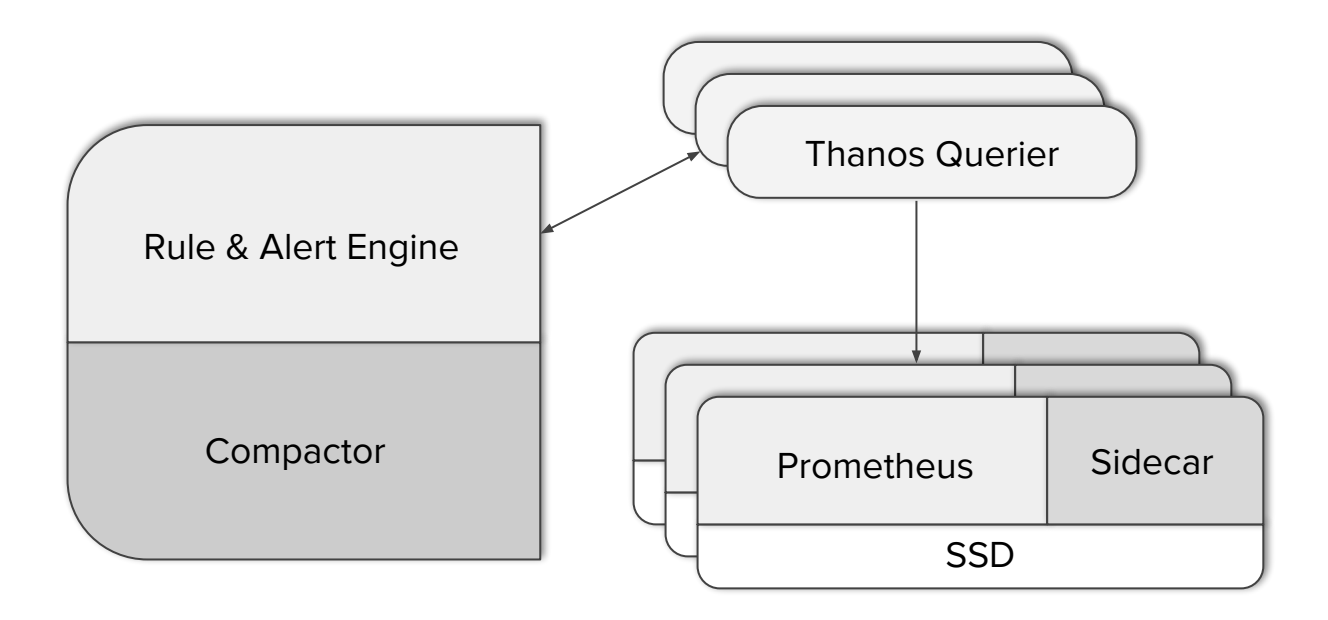

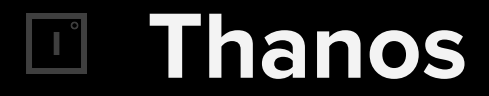

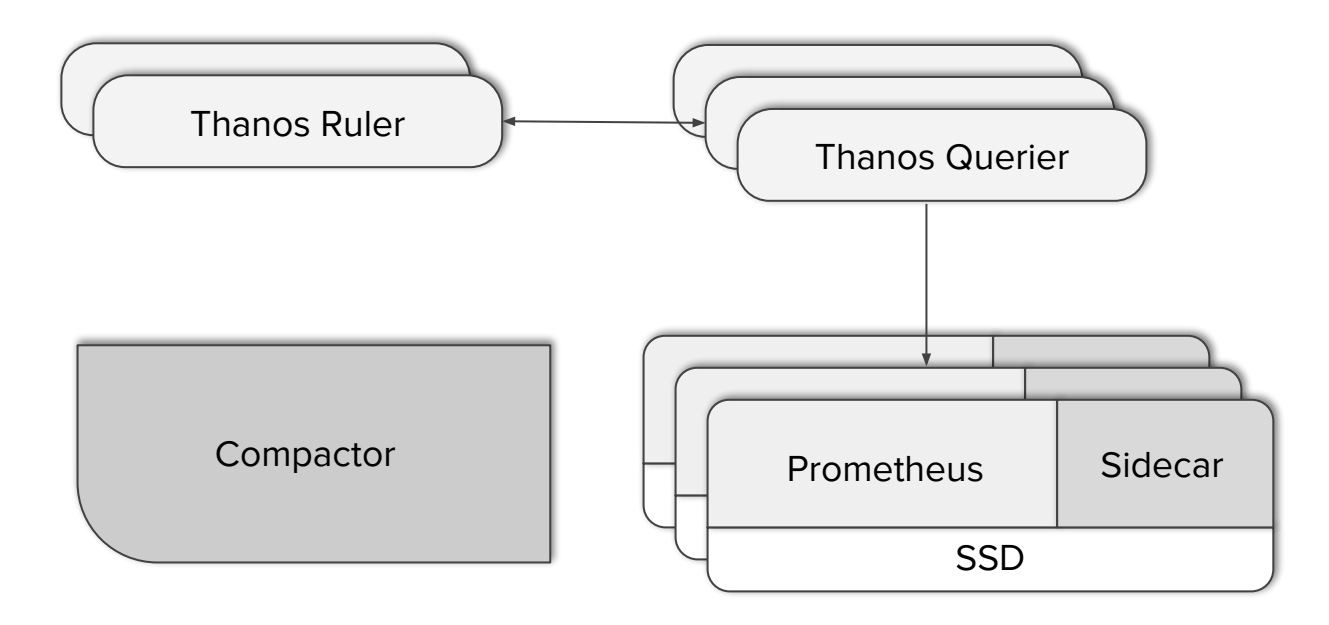

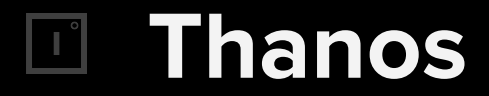

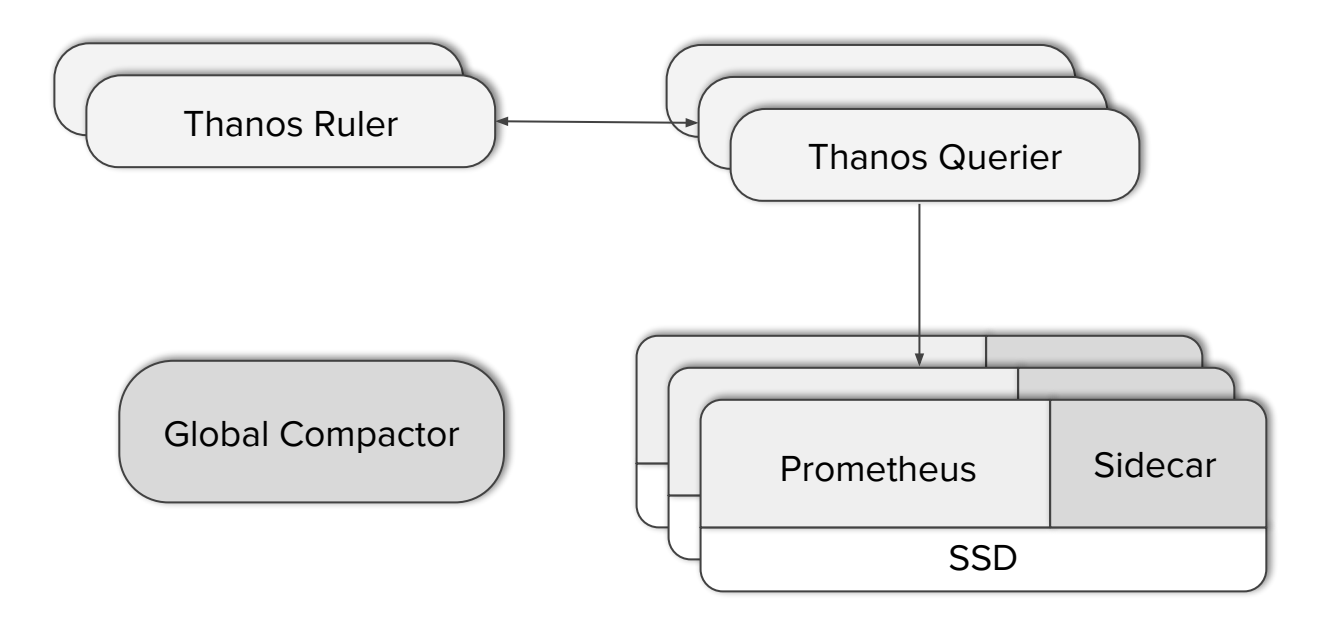

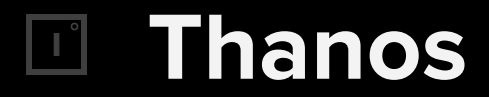

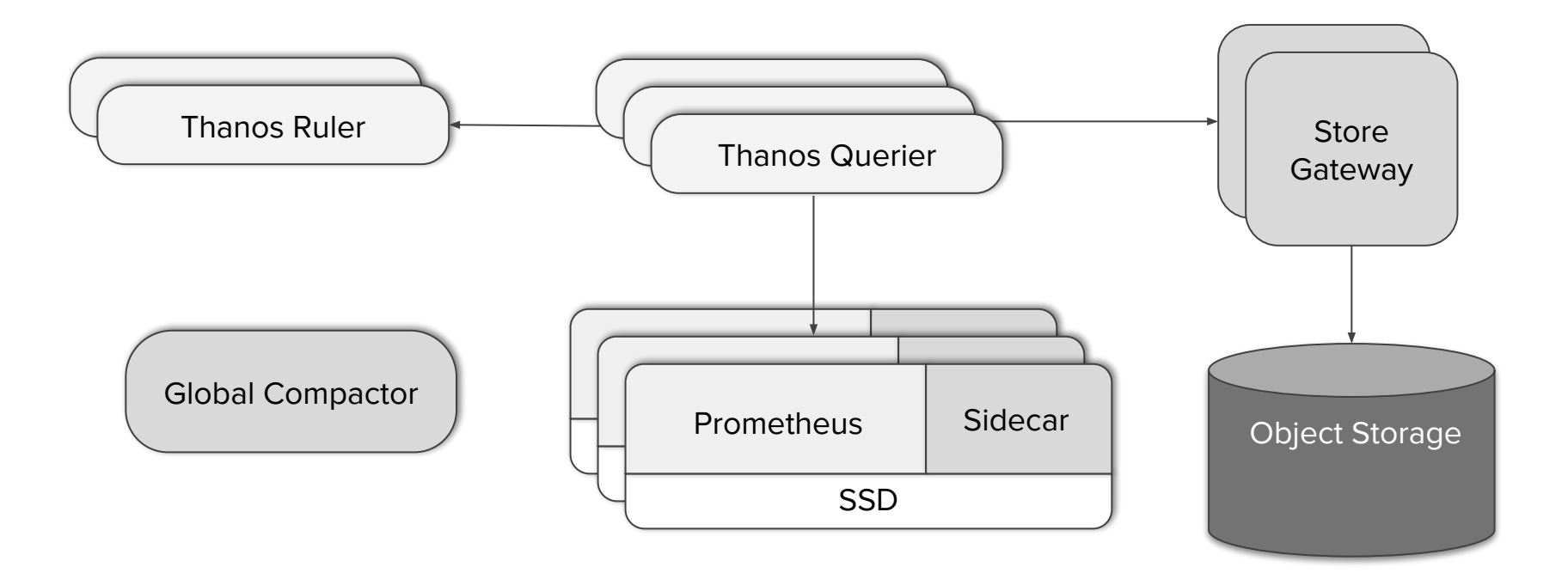

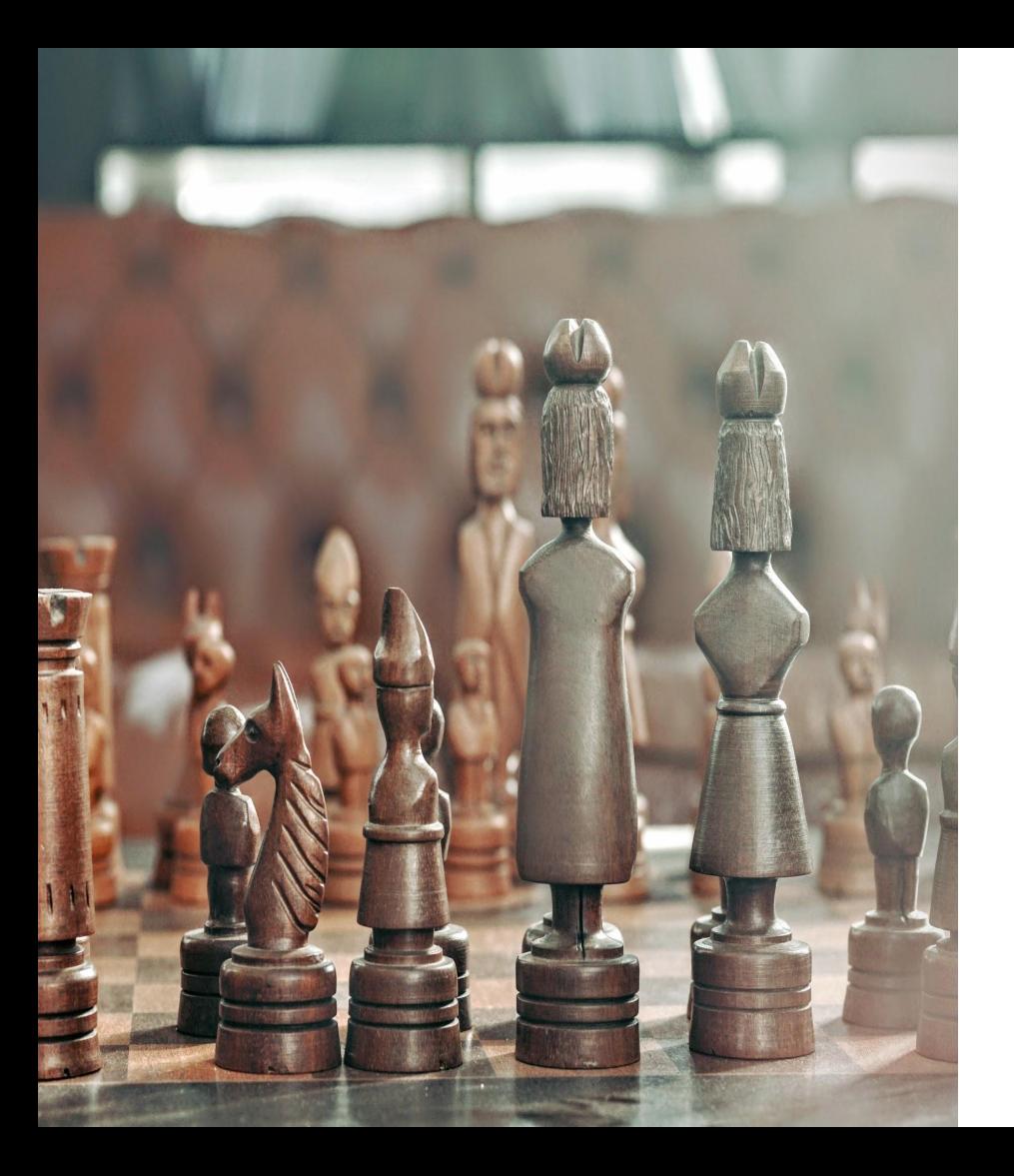

### **Deployment Models**

### **Federation**

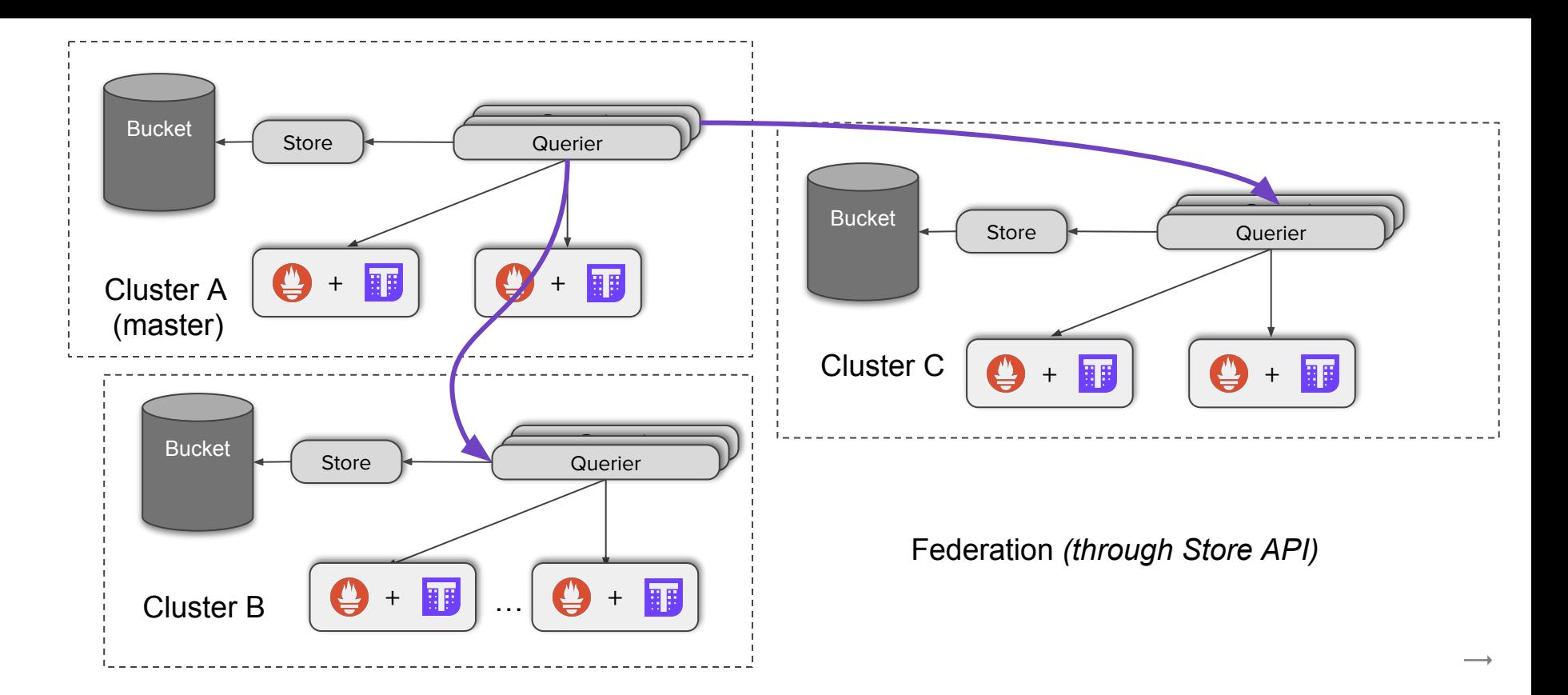

## **Example Deployment**

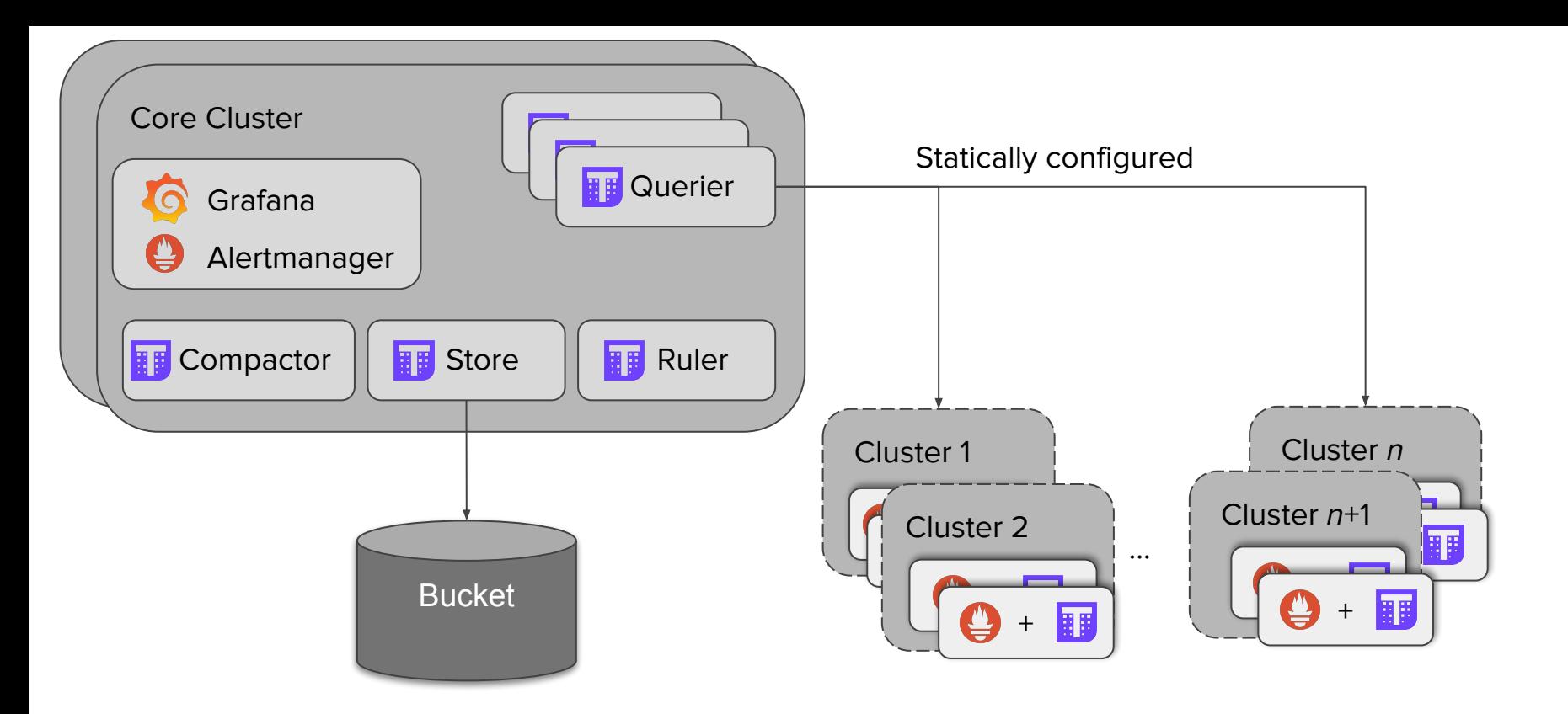

# **Example Global Deployment**

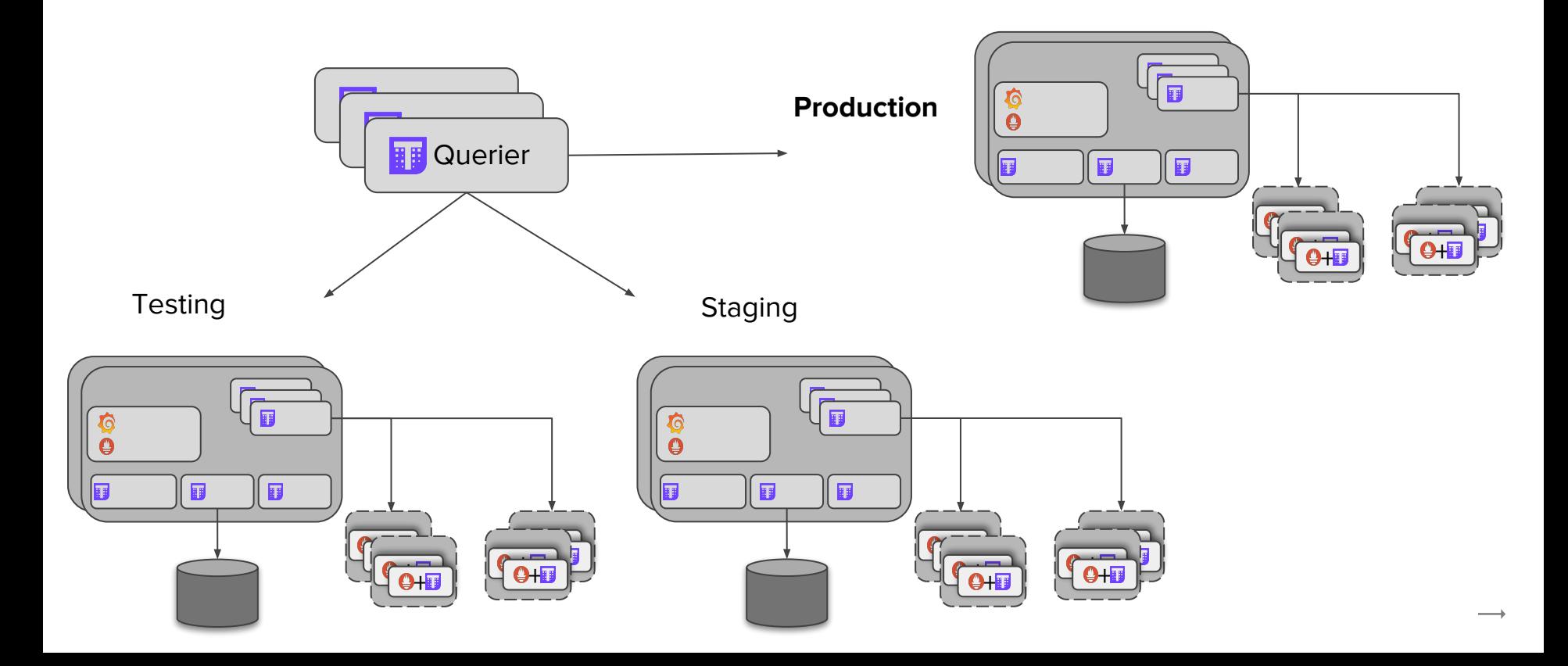

### **Bonus: Downsampling**

 $\boxed{\phantom{a} \phantom{a} }$ 

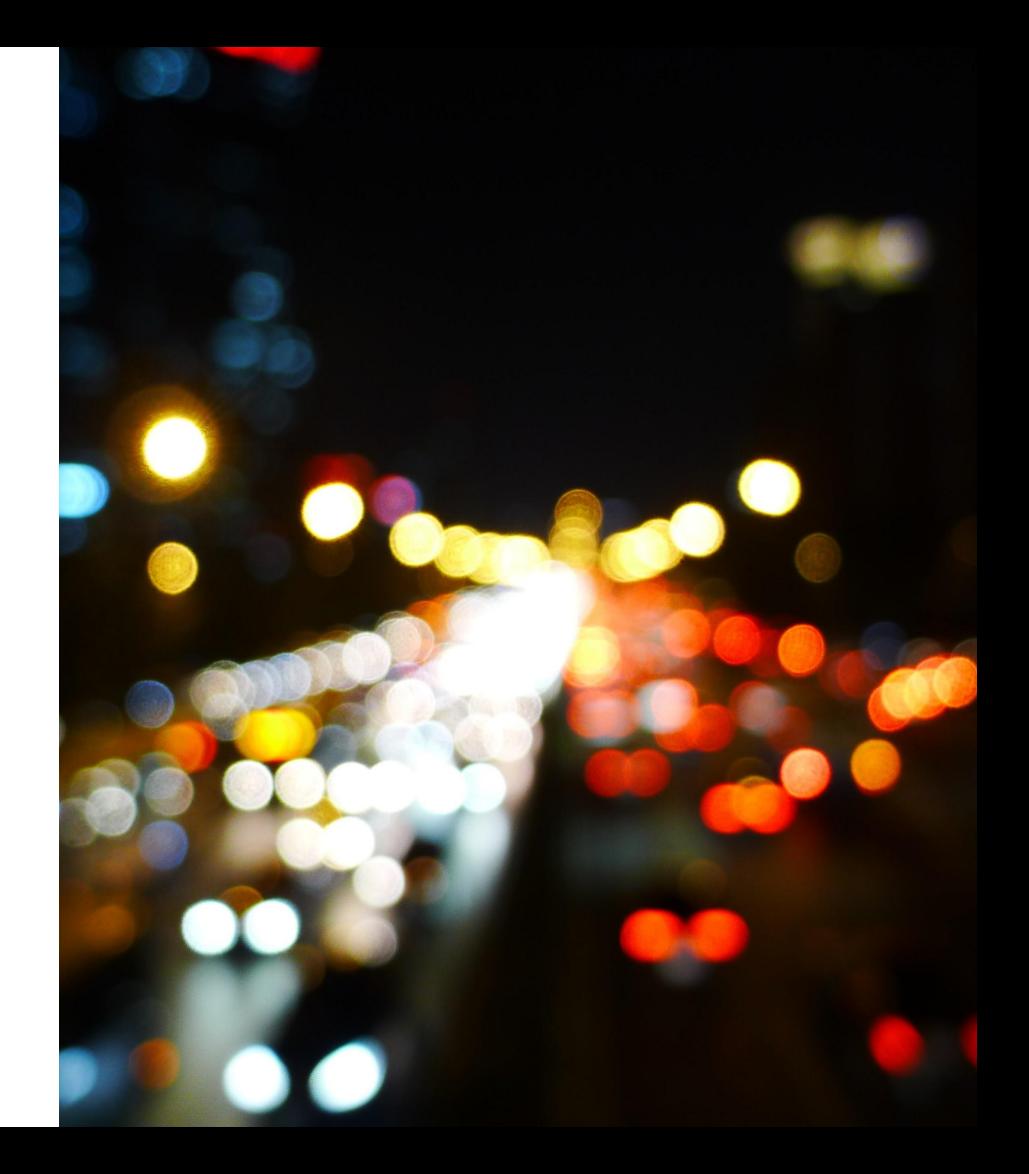

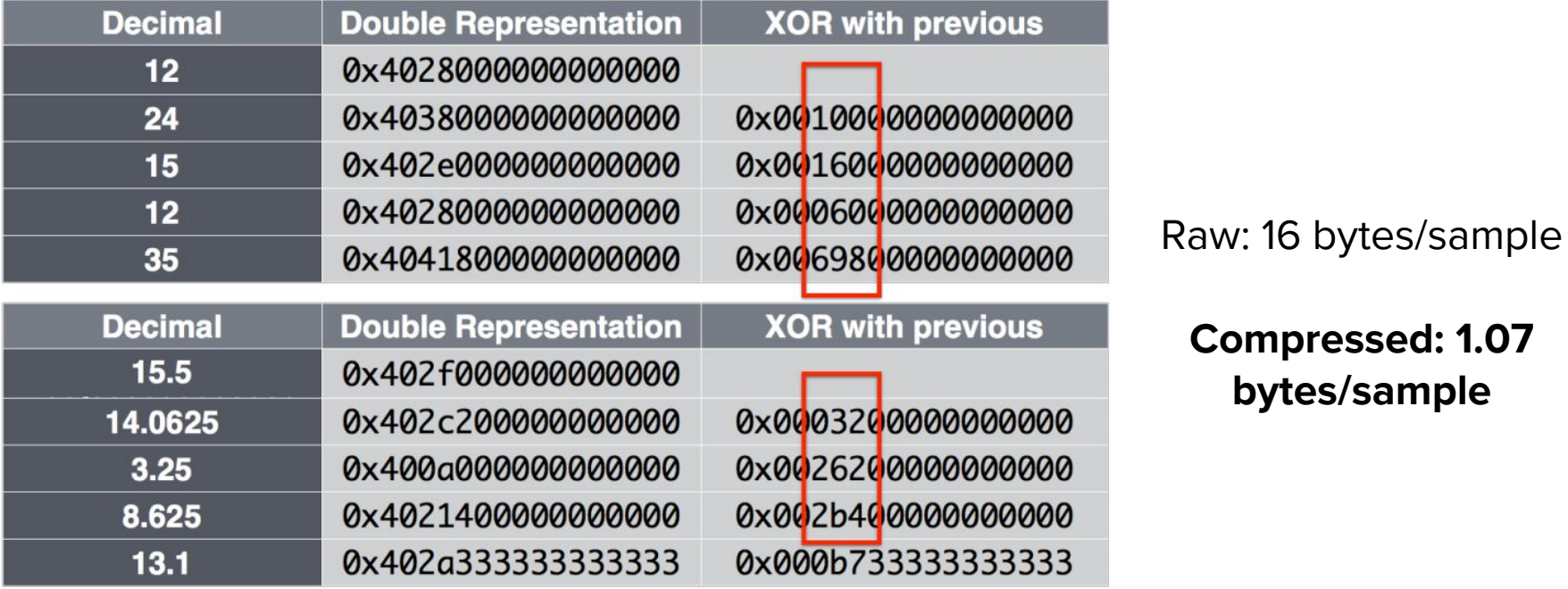

**Compressed: 1.07** 

**bytes/sample**

**BUT…**

Decompressing one sample takes 10-40 nanoseconds

- Times 1000 series @ 30s scrape interval
- Times 1 year

Decompressing one sample takes 10-40 nanoseconds

- Times 1000 series @ 30s scrape interval
- Times 1 year
- Over 1 billion samples, i.e. **10-40s** for decoding alone
- Plus your actual computation over all those samples, e.g.  $rate()$

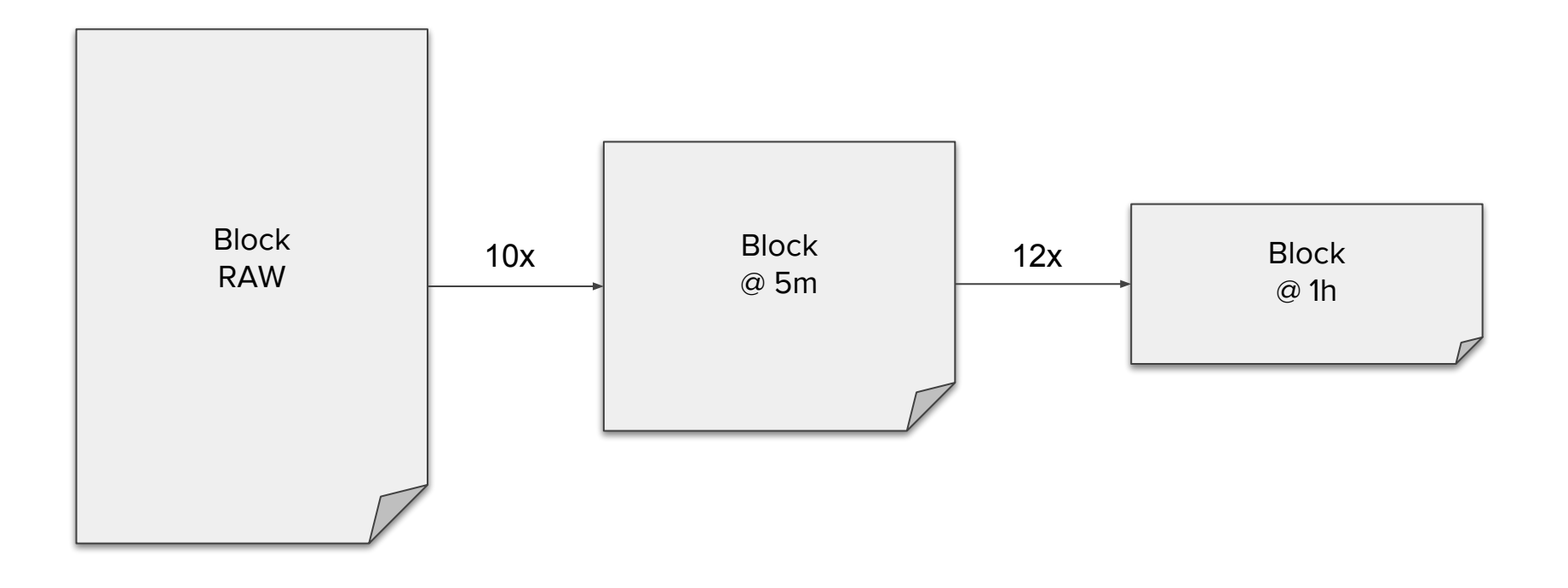

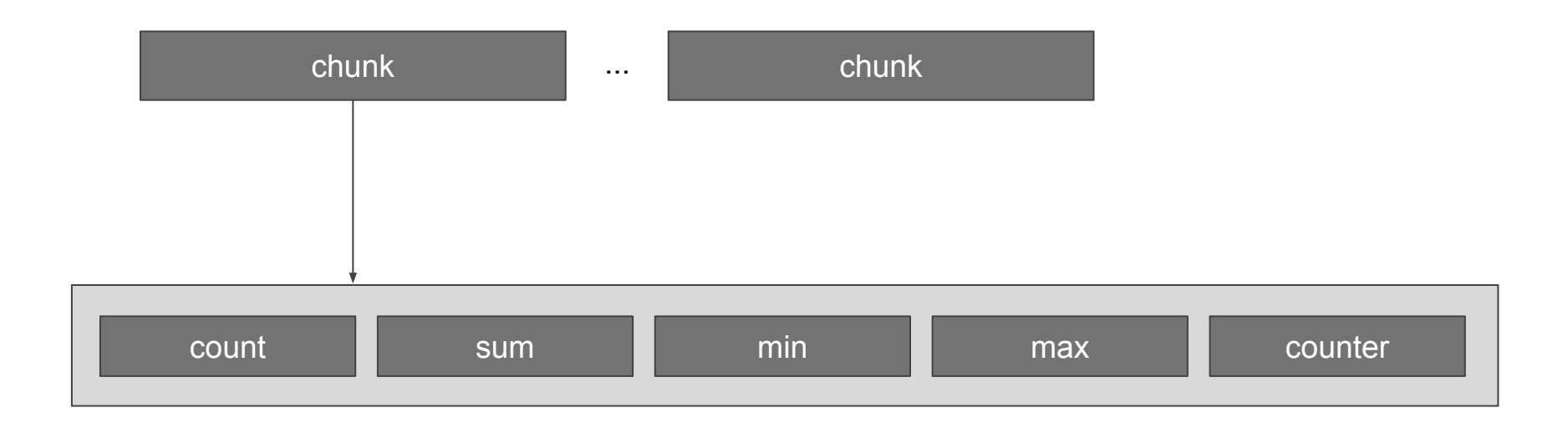

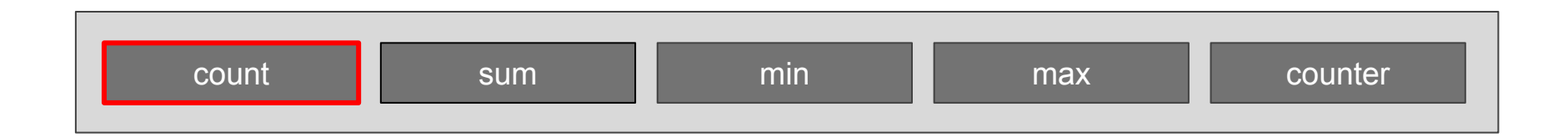

### count\_over\_time(requests\_total[1h])

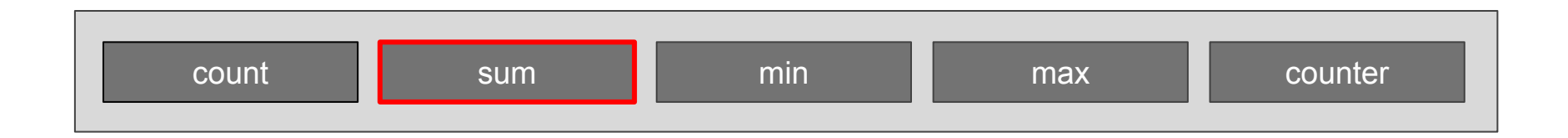

### sum\_over\_time(requests\_total[1h])

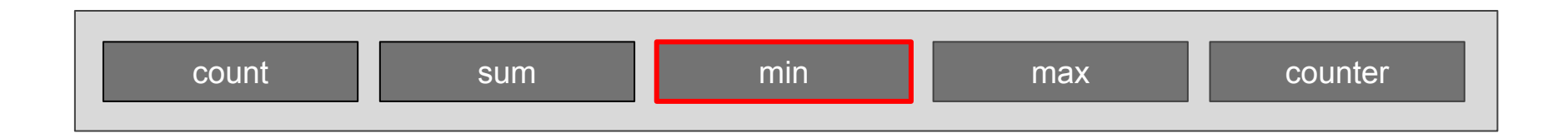

min(requests\_total) min\_over\_time(requests\_total[1h])

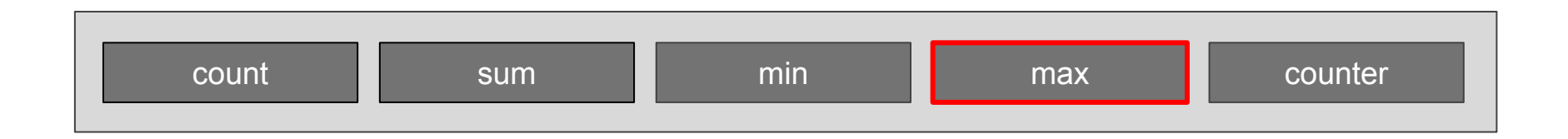

max(requests\_total) max\_over\_time(requests\_total[1h])

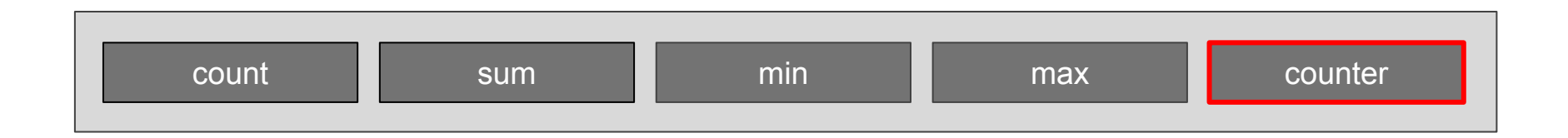

rate(requests\_total[1h]) increase(requests\_total[1h])

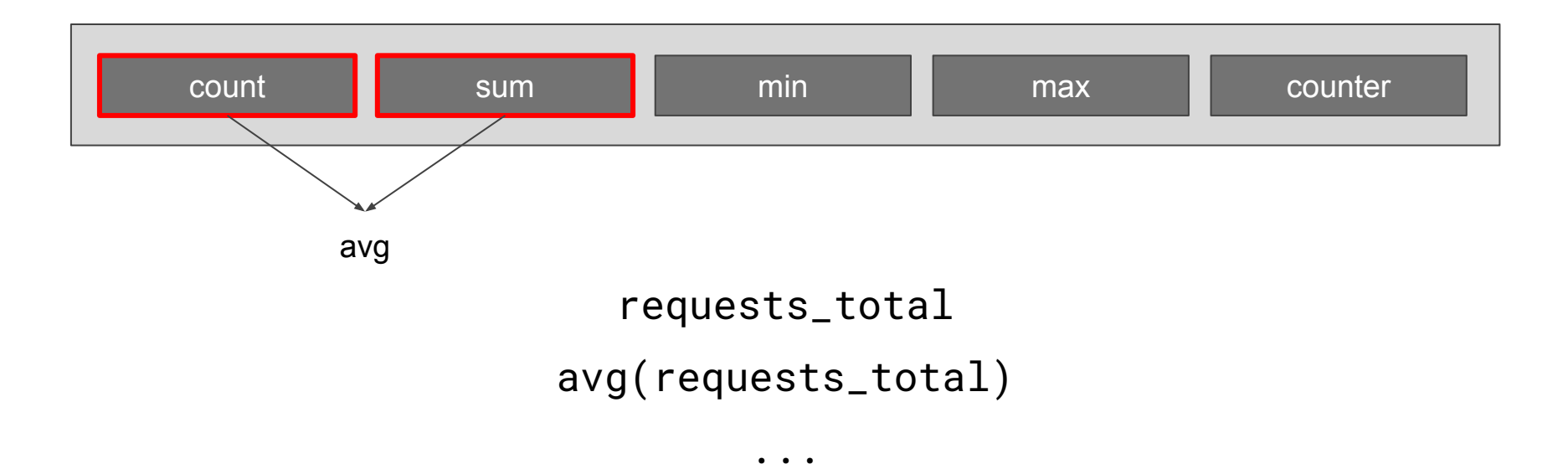

### **Thanos**

#### Goals

- Have a global view √
- Have a HA in place  $\checkmark$
- Increase retention **✓**

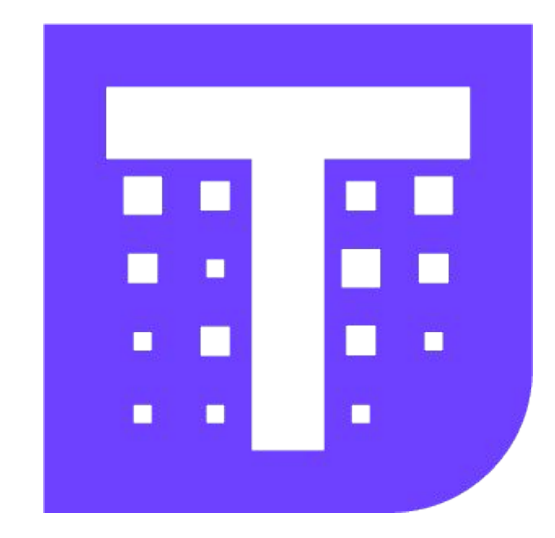

### **Any questions?**

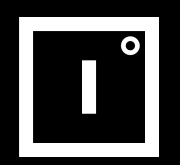

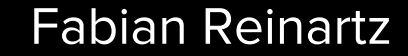

**github.com/improbable-eng/thanos**

 $\bigcup$  *C* fabxc Bartek Plotka **S**bwplotka C Bplotka